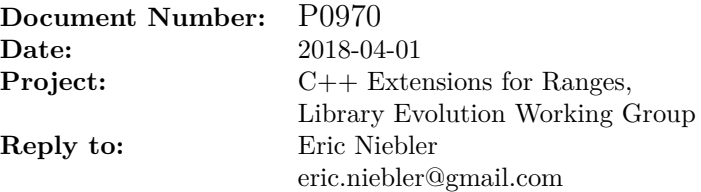

## **Better, Safer Range Access Customization Points**

**Note: this is an early draft. It's known to be incomplet and incorrekt, and it has lots of bad formatting.**

# **Contents**

<span id="page-1-0"></span>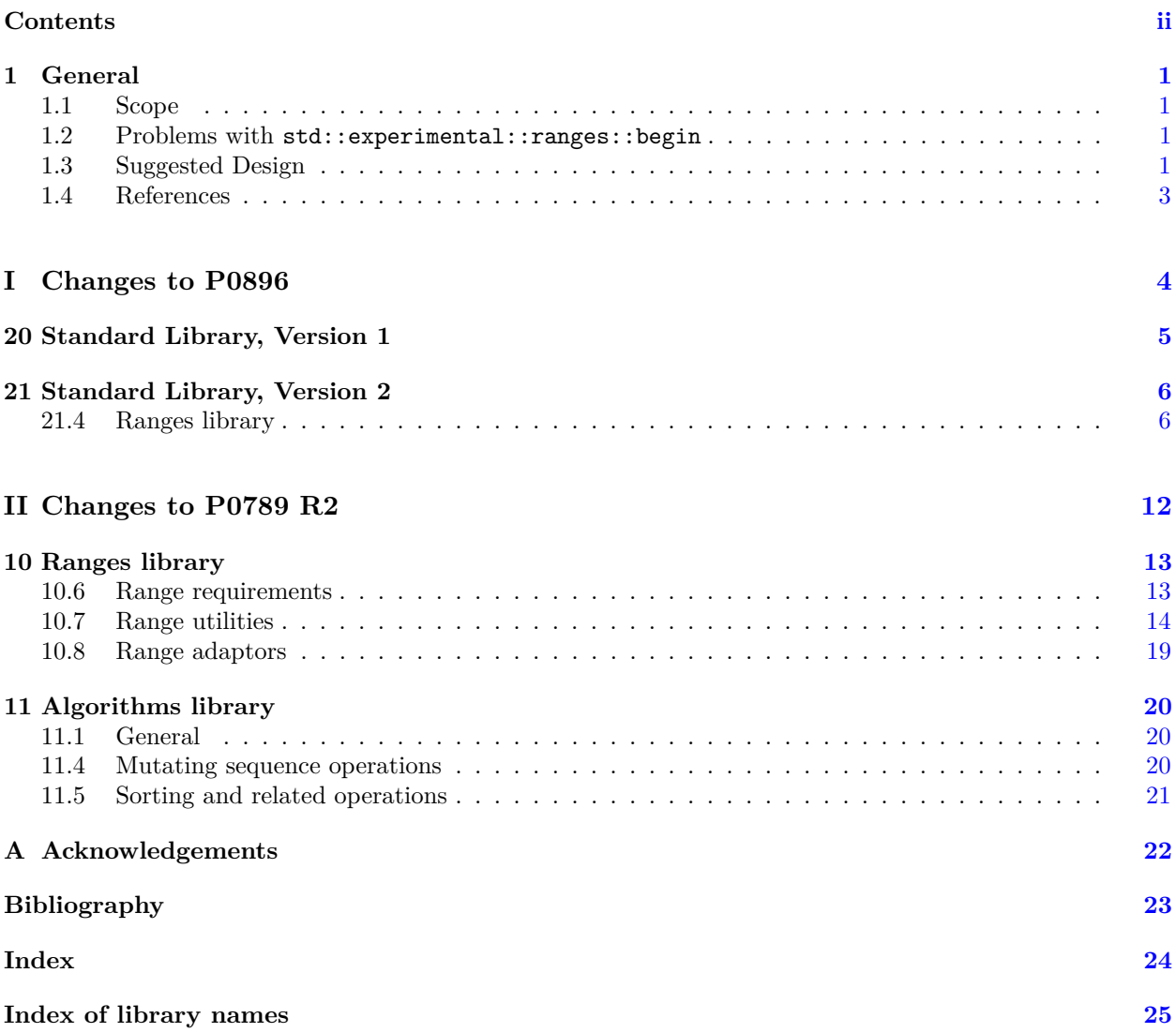

## <span id="page-2-0"></span>**1 General** [intro]

"Begin at the beginning, the King said, very gravely, and go on till you come to the end: then stop."

—*Lewis Carroll*

<sup>1</sup> This document suggests improvements to the range access customization points (begin, end, *et.al.*) of ISO/IEC TS 21425:2017, otherwise known as the Ranges TS. The improvements suggested here apply to P0896, "Merging the Ranges TS"  $(2)$ , and to P0789, "Range Adaptors and Utilities"  $(1)$ .

### <span id="page-2-2"></span>**1.2 Problems with std::experimental::ranges::begin [intro.problem]**

- <sup>1</sup> For the sake of compatibility with std::begin and ease of migration, std::experimental::ranges::begin accepted rvalues and treated them the same as const lvalues. This behavior was deprecated because it is fundamentally unsound: any iterator returned by such an overload is highly likely to dangle after the full expression that contained the invocation of begin.
- <sup>2</sup> Another problem, and one that until recently seemed unrelated to the design of begin, was that algorithms that return iterators will wrap those iterators in std::experimental::ranges::dangling<> if the range passed to them is an rvalue. This ignores the fact that for some range types  $-$  P0789's subrange $\lt\gt$ , in particular — the iterator's validity does not depend on the range's lifetime at all. In the case where a prvalue subrange<> is passed to an algorithm, returning a wrapped iterator is totally unnecessary.
- <sup>3</sup> The author believed that to fix the problem with subrange and dangling would require the addition of a new trait to give the authors of range types a way to say whether its iterators can safely outlive the range. That felt like a hack, and that feeling was reinforced by the author's inability to pick a name for such a trait that was sufficiently succint and clear.

### <span id="page-2-3"></span>**1.3** Suggested Design **intro.design**

- <sup>1</sup> We recognized that by removing the deprecated default support for rvalues from the range access customization points, we made design space for range authors to opt-in to this behavior for their range types, thereby communicating to the algorithms that an iterator can safely outlive its range type. This eliminates the need for dangling when passing an rvalue subrange, an important usage scenario.
- <sup>2</sup> This improved design would be both safer and more expressive: users should be unable to pass to std2::begin any rvalue range unless its result is guaranteed to not dangle.
- <sup>3</sup> The mechanics of this change are subtle. There are two typical ways for making a type satisfy the Range concept:
	- 1. Give the type begin() and end() member functions (typically not lvalue reference-qualified), as below:

```
struct Buffer {
  char* begin();
  const char* begin() const;
 char* end();
  const char* end() const;
};
```
### <span id="page-2-1"></span>**1.1** Scope [intro.scope]

### 1

2. Define begin and end as free functions, typically overloaded for const and non-const lvalue references, as shown below:

```
struct Buffer { /∗...∗/ };
char* begin(Buffer&);
const char* begin(const Buffer&);
char* end(Buffer&);
const char* end(const Buffer&);
```
- <sup>4</sup> These approaches offer few clues as to whether iterators yielded from this range will remain valid even the range itself has been destroyed. With the first, Buffer{}.begin() compiles successfully. Likewise, with the second, begin(Buffer{}) is also well-formed. Neither yields any useful information.
- <sup>5</sup> The design presented in this paper takes a two-pronged approach:
	- 1. std2::begin(E) never considers E.begin() unless E is an lvalue.
	- 2. std2::begin(E) will consider an overload of begin(E) found by ADL, looked up in a context that (a) does not include  $std2$ ::begin, and (b) includes the following declaration:

```
// "Poison pill" overload:
template <class T>
void begin(T&&) = delete;
```
This approach gives  $\text{std2}$ : begin the property that, for some rvalue expression E of type T, the expression std2::begin(E) will not compile unless there is a free function begin findable by ADL that specifically accepts rvalues of type T, and that overload is prefered by partial ordering over the general void begin(T&&) "poison pill" overload.

- <sup>6</sup> This design has the following benefits:
- $(6.1)$  No iterator returned from  $std2$ : begin(E) can dangle, even if E is an rvalue expression.
- $(6.2)$  Authors of simple view types for which iterators may safely outlive the range (like P0789's subrange $\langle \rangle$ ) may denote such support by providing an overload of begin that accepts rvalues.
	- <sup>7</sup> Once std2::begin, end, and friends have been redefined as described above, the safe\_iterator\_t alias template can be redefined to only wrap an iterator in dangling  $\langle \rangle$  for a Range type R if std2::begin(std::declval $\langle R \rangle$ )) is ill-formed. In code:

```
template <Range R, class = void>
struct __safe_iterator {
  using type = dangling<iterator_t<R>>;
};
template <class R>
struct __safe_iterator<R, void_t<decltype(std2::begin(declval<R>()))>> {
  using type = iterator_t<R>;
};
template <Range R>
using safe_iterator_t = typename __safe_iterator<R>::type;
```
Now algorithms that accept Range parameters by forwarding reference and that return iterators into that range can simply declare their return type as safe\_iterator\_t<R> and have that iterator wrapped only if it can dangle.

### <span id="page-4-1"></span><span id="page-4-0"></span>**1.4 References [intro.refs]**

- <sup>1</sup> The following referenced documents are indispensable for the application of this document. For dated references, only the edition cited applies. For undated references, the latest edition of the referenced document (including any amendments) applies.
- (1.1) ISO/IEC 14882:2017, *Programming Languages C++*
- (1.2) ISO/IEC TS 21425:2017, *Technical Specification C++ Extensions for Ranges*

ISO/IEC 14882:2017 is herein called the *C++ Standard* and ISO/IEC TS 21425:2017 is called the *Ranges TS*.

**Part I**

<span id="page-5-0"></span>**Changes to P0896 [P0896]**

## <span id="page-6-2"></span><span id="page-6-0"></span>**20 Standard Library, Version 1** [std]

[Editor's note: The following changes are suggested for P0896.]

### **20.6.4.1 Header <string\_view> synopsis [string.view.synop]**

[Editor's note: change the <string\_view> header synopsis as follows:]

```
namespace std {
  // ??, class template basic_string_view
  template<class charT, class traits = char_traits<charT>>
 class basic_string_view;
  // 20.6.4.3, basic_string_view range access
  template<class charT, class traits>
    constexpr auto begin(basic_string_view<charT, traits> x) noexcept;
  template<class charT, class traits>
    constexpr auto end(basic_string_view<charT, traits> x) noexcept;
```

```
// ... as before
}
```
[Editor's note: After [string.view.template], insert the following subsection and renumber all following subsections.]

```
20.6.4.3 basic_string_view range access [string.view.range_access]
<sup>1</sup> [Note: The following two range access functions are provided for interoperability with std2::begin and
  std2::end. — end note ]
```

```
template<class charT, class traits>
  constexpr auto begin(basic_string_view<charT, traits> x) noexcept;
```

```
2 Returns: x.begin().
```

```
template<class charT, class traits>
 constexpr auto end(basic_string_view<charT, traits> x) noexcept;
```
<sup>3</sup> *Returns:* x.end().

## <span id="page-7-0"></span>**21 Standard Library, Version 2 [std2]**

### <span id="page-7-1"></span>**21.4 Ranges library and a set of the set of the set of the set of the set of the set of the set of the set of the set of the set of the set of the set of the set of the set of the set of the set of the set of the set of t**

### <span id="page-7-2"></span>**21.4.4 Range access [std2.range.access]**

<sup>1</sup> In addition to being available via inclusion of the <std2/range> header, the customization point objects in [21.4.4](#page-7-2) are available when <std2/iterator> is included.

### **21.4.4.1 begin [std2.range.access.begin]**

- <sup>1</sup> The name begin denotes a customization point object  $(20.1.4.2.1.6)$ . The expression ::std2::begin(E) for some subexpression E is expression-equivalent to:
- $(1.1)$   $-$  ::std2::begin(static east  $\langle$  const T& $\rangle$ (E)) if E is an rvalue of type T. This usage is deprecated. [ *Note:* This deprecated usage exists so that ::std2::begin(E) behaves similarly to std::begin(E) as defined in ISO/IEC 14882 when E is an rvalue. *— end note* ]
- $(1.2)$  Otherwise,  $(E) + 0$  if E has array type  $(6.7.2)$  and is an lvalue.
- $(1.3)$  Otherwise, if E is an Ivalue, *DECAY\_COPY* ((E). begin()) if it is a valid expression and its type I meets the syntactic requirements of Iterator<I>. If Iterator is not satisfied, the program is ill-formed with no diagnostic required.
- (1.4) Otherwise, *DECAY\_COPY* (begin(E)) if it is a valid expression and its type I meets the syntactic requirements of Iterator<I> with overload resolution performed in a context that includes the following declarations:

template <class T> void begin(T&&) = delete; template <class T> void begin(std::initializer\_list<T>&&) = delete;

and does not include a declaration of ::std2::begin. If Iterator is not satisfied, the program is ill-formed with no diagnostic required.

- $(1.5)$  Otherwise, ::std2::begin(E) is ill-formed.
	- <sup>2</sup> [ *Note:* Whenever ::std2::begin(E) is a valid expression, its type satisfies Iterator.  *end note* ]

**21.4.4.2 end [std2.range.access.end]**

- <sup>1</sup> The name end denotes a customization point object  $(20.1.4.2.1.6)$ . The expression ::std2::end(E) for some subexpression E is expression-equivalent to:
- $(1.1)$   $-$  ::std2::end(static\_cast<const T&>(E)) if E is an rvalue of type T. This usage is deprecated. [ *Note:* This deprecated usage exists so that ::std2::end(E) behaves similarly to std::end(E) as defined in ISO/IEC 14882 when E is an rvalue. *— end note* ]
- (1.2)  $-\theta$ therwise, (E) + extent\_v<T> if E has array type (6.7.2) Tand is an lvalue.
- (1.3) Otherwise, if E is an lvalue, *DECAY\_COPY* ((E).end()) if it is a valid expression and its type S meets the syntactic requirements of Sentinel<S, decltype(::std2::begin(E))>. If Sentinel is not satisfied, the program is ill-formed with no diagnostic required.

 $(1.4)$  — Otherwise, *DECAY* COPY (end(E)) if it is a valid expression and its type S meets the syntactic requirements of Sentinel<S, decltype(::std2::begin(E))> with overload resolution performed in a context that includes the following declarations:

> template <class T> void end(T&&) = delete; template <class T> void end(std::initializer\_list<T>&&) = delete;

and does not include a declaration of ::std2::end. If Sentinel is not satisfied, the program is ill-formed with no diagnostic required.

- $(1.5)$  Otherwise, ::std2::end(E) is ill-formed.
	- <sup>2</sup> [*Note:* Whenever ::std2::end(E) is a valid expression, the types of ::std2::end(E) and ::std2:: begin(E) satisfy Sentinel. *— end note* ]

### **21.4.4.3 cbegin [std2.range.access.cbegin]**

- <sup>1</sup> The name cbegin denotes a customization point object  $(20.1.4.2.1.6)$ . The expression ::std2::cbegin(E) for some subexpression E of type T is expression-equivalent to:
- $(1.1)$   $-$  ::std2::begin(static\_cast<const T&>(E)) if E is an lvalue.
- (1.2) Otherwise, ::std2::begin(static\_cast<const  $T\&\&>[E]$ ).
	- <sup>2</sup> Use of ::std2::cbegin(E) with rvalue E is deprecated. [ *Note:* This deprecated usage exists so that ::std2::cbegin(E) behaves similarly to std::cbegin(E) as defined in ISO/IEC 14882 when E is an rvalue.  $\frac{d}{dt}$  *— end note*
	- <sup>3</sup> [ *Note:* Whenever ::std2::cbegin(E) is a valid expression, its type satisfies Iterator.  *end note* ]

**21.4.4.4 cend [std2.range.access.cend]**

- <sup>1</sup> The name cend denotes a customization point object (20.1.4.2.1.6). The expression ::std2::cend(E) for some subexpression E of type T is expression-equivalent to:
- (1.1)  $-$  ::std2::end(static cast<const T&>(E)) if E is an lvalue.
- (1.2) Otherwise, ::std2::end(static\_cast<const T&&>(E)).
	- 2 Use of ::std2::cend(E) with rvalue E is deprecated. [*Note:* This deprecated usage exists so that ::std2::cend(E) behaves similarly to std::cend(E) as defined in ISO/IEC 14882 when E is an rvalue. *— end note* ]
	- <sup>3</sup> [ *Note:* Whenever ::std2::cend(E) is a valid expression, the types of ::std2::cend(E) and ::std2:: cbegin(E) satisfy Sentinel. *— end note* ]

### **21.4.4.5 rbegin [std2.range.access.rbegin]**

[Editor's note: This changes rbegin and rend into proper customization points, with "rbegin" and "rend" looked up via argument-dependent lookup. The idea is to support types for which reverse iterators can be implemented more efficiently than with reverse\_iterator, and which might want to overload rbegin and rend for rvalue arguments. A simple example might be a reverse subrange type, which would want to overload rbegin and rend to return the unmodified underlying iterator and sentinel (as opposed to begin which would return reverse\_iterators).

<sup>1</sup> The name rbegin denotes a customization point object  $(20.1.4.2.1.6)$ . The expression ::std2::rbegin(E) for some subexpression E is expression-equivalent to:

- $(1.1)$   $-$  ::std2::rbegin(static\_cast<const T& $>(E)$ ) if E is an rvalue of type T. This usage is deprecated. [ *Note:* This deprecated usage exists so that ::std2::rbegin(E) behaves similarly to std::rbegin(E) as defined in ISO/IEC 14882 when  $E$  is an rvalue.  $\qquad$  *end note*
- $(1.2)$  OtherwiseIf E is an Ivalue, *DECAY\_COPY* ((E). rbegin()) if it is a valid expression and its type I meets the syntactic requirements of Iterator<I>. If Iterator is not satisfied, the program is ill-formed with no diagnostic required.
- $(1.3)$  Otherwise, *DECAY* COPY(rbegin(E)) if it is a valid expression and its type I meets the syntactic requirements of Iterator<I> with overload resolution performed in a context that includes the following declaration:

template <class T> void rbegin(T&&) = delete;

and does not include a declaration of ::std2::rbegin. If Iterator is not satisfied, the program is ill-formed with no diagnostic required.

- $(1.4)$  Otherwise, make reverse iterator(::std2::end(E)) if both ::std2::begin(E) and ::std2::end( E) are valid expressions of the same type I which meets the syntactic requirements of Bidirectional-Iterator<I> (**??**).
- $(1.5)$  Otherwise, ::std2::rbegin(E) is ill-formed.
	- <sup>2</sup> [ *Note:* Whenever ::std2::rbegin(E) is a valid expression, its type satisfies Iterator.  *end note* ]

**21.4.4.6 rend [std2.range.access.rend]**

- <sup>1</sup> The name rend denotes a customization point object (20.1.4.2.1.6). The expression ::std2::rend(E) for some subexpression E is expression-equivalent to:
- $(1.1)$   $-$  ::std2::rend(static\_cast<const T& $>(E)$ ) if E is an rvalue of type T. This usage is deprecated. [ *Note:* This deprecated usage exists so that ::std2::rend(E) behaves similarly to std::rend(E) as defined in ISO/IEC 14882 when E is an rvalue. *— end note*
- $(1.2)$  Otherwise If E is an lvalue, *DECAY COPY* ((E).rend()) if it is a valid expression and its type S meets the syntactic requirements of Sentinel<S, decltype(::std2::rbegin(E))>. If Sentinel is not satisfied, the program is ill-formed with no diagnostic required.
- (1.3) Otherwise, *DECAY*\_COPY(rend(E)) if it is a valid expression and its type S meets the syntactic requirements of Sentinel<S, decltype(::std2::rbegin(E))> with overload resolution performed in a context that includes the following declaration:

template <class T> void rend(T&&) = delete;

and does not include a declaration of ::std2::rend. If Sentinel is not satisfied, the program is ill-formed with no diagnostic required.

- $(1.4)$  Otherwise, make\_reverse\_iterator(::std2::begin(E)) if both ::std2::begin(E) and ::std2:: end(E) are valid expressions of the same type I which meets the syntactic requirements of BidirectionalIterator<I> (**??**).
- $(1.5)$  Otherwise, ::std2::rend(E) is ill-formed.
- <sup>2</sup> [ *Note:* Whenever ::std2::rend(E) is a valid expression, the types of ::std2::rend(E) and ::std2:: rbegin(E) satisfy Sentinel. *— end note* ]

### **21.4.4.7 crbegin [std2.range.access.crbegin]**

- <sup>1</sup> The name crbegin denotes a customization point object (20.1.4.2.1.6). The expression ::std2::crbegin(E) for some subexpression E of type T is expression-equivalent to:
- $(1.1)$   $-$  ::std2::rbegin(static\_cast<const T&>(E)) if E is an lvalue.

### (1.2)  $-\text{Otherwise}, \text{::std2::rbegin} \text{begin} \text{(stat/cost}) } \text{``cast/cost} \end{text{(} x \< E \text{)}.$

- <sup>2</sup> Use of ::std2::crbegin(E) with rvalue E is deprecated. [ *Note:* This deprecated usage exists so that ::std2::crbegin(E) behaves similarly to std::crbegin(E) as defined in ISO/IEC 14882 when E is an rvalue. *— end note*
- <sup>3</sup> [ *Note:* Whenever ::std2::crbegin(E) is a valid expression, its type satisfies Iterator.  *end note* ]

- <sup>1</sup> The name crend denotes a customization point object  $(20.1.4.2.1.6)$ . The expression ::std2::crend(E) for some subexpression E of type T is expression-equivalent to:
- (1.1)  $-$  ::std2::rend(static\_cast<const T&>(E)) if E is an lvalue.
- $(1.2)$  Otherwise, ::std2::rend(static\_cast<const T&&>(E)).
	- 2 Use of ::std2::crend(E) with rvalue E is deprecated. [*Note:* This deprecated usage exists so that ::std2::crend(E) behaves similarly to std::crend(E) as defined in ISO/IEC 14882 when E is an rvalue. *— end note*
	- <sup>3</sup> [ *Note:* Whenever ::std2::crend(E) is a valid expression, the types of ::std2::crend(E) and ::std2:: crbegin(E) satisfy Sentinel. *— end note* ]

### <span id="page-10-0"></span>**21.4.5 Range primitives [std2.range.primitives]**

<sup>1</sup> In addition to being available via inclusion of the <std2/range> header, the customization point objects in [21.4.5](#page-10-0) are available when <std2/iterator> is included.

- <sup>1</sup> The name size denotes a customization point object  $(20.1.4.2.1.6)$ . The expression ::std2::size(E) for some subexpression E with type T is expression-equivalent to:
- $(1.1)$  *DECAY\_COPY* (extent\_v<T>) if T is an array type  $(6.7.2)$ .
- $(1.2)$  Otherwise, *DECAY\_COPY* (static\_cast <const T& $\&$ ). Size()) if it is a valid expression and its type I satisfies Integral<I> and disable\_sized\_range<remove\_cvref\_t<T>> (**??**) is false.
- $(1.3)$  Otherwise, *DECAY\_COPY* (size (static\_cast <const T&>(E)) if it is a valid expression and its type I satisfies Integral<I> with overload resolution performed in a context that includes the following declaration:

template <class T> void size(const T&&) = delete;

and does not include a declaration of :: std2:: size, and disable\_sized\_range<remove\_cvref\_t<T>> is false.

- $(1.4)$  Otherwise, *DECAY\_COPY* (::std2::eend(E) ::std2::ebegin(E)), except that E is only evaluated once, if it is a valid expression and the types I and S of ::std2:: $\epsilon$ begin(E) and ::std2:: $\epsilon$ end( E) meet the syntactic requirements of SizedSentinel<S, I> (**??**) and ForwardIterator<I>. If SizedSentinel and ForwardIterator are not satisfied, the program is ill-formed with no diagnostic required.
- $(1.5)$  Otherwise, ::std2::size(E) is ill-formed.

### **21.4.4.8 crend [std2.range.access.crend]**

### **21.4.5.1 size [std2.range.primitives.size]**

<sup>2</sup> [ *Note:* Whenever ::std2::size(E) is a valid expression, its type satisfies Integral. *— end note* ]

### <span id="page-11-0"></span>**21.4.5.2 empty [std2.range.primitives.empty]**

- <sup>1</sup> The name empty denotes a customization point object  $(20.1.4.2.1.6)$ . The expression ::std2::empty(E) for some subexpression E is expression-equivalent to:
- $(1.1)$  bool( $(E)$ . empty()) if it is a valid expression.
- (1.2) Otherwise, :: std2:: size(E) == 0 if it is a valid expression.
- $(1.3)$  Otherwise, bool(::std2::begin(E) == ::std2::end(E)), except that E is only evaluated once, if it is a valid expression and the type of ::std2::begin(E) satisfies ForwardIterator.
- $(1.4)$  Otherwise, ::std2::empty(E) is ill-formed.
	- <sup>2</sup> [ *Note:* Whenever ::std2::empty(E) is a valid expression, it has type bool.  *end note* ]

### **21.4.5.3 data [std2.range.primitives.data]**

- <sup>1</sup> The name data denotes a customization point object (20.1.4.2.1.6). The expression ::std2::data(E) for some subexpression E is expression-equivalent to:
- $(1.1)$   $-$  ::std2::data(static\_cast<const T& $>(E)$ ) if E is an rvalue of type T. This usage is deprecated. [ *Note:* This deprecated usage exists so that ::std2::data(E) behaves similarly to std::data(E) as defined in the C**++** Working Paper when E is an rvalue. *— end note* ]
- $(1.2)$  OtherwiseIf E is an Ivalue, *DECAY\_COPY* ((E).data()) if it is a valid expression of pointer to object type.
- $(1.3)$  Otherwise, ::std2::begin(E) if it is a valid expression of pointer to object type.
- $(1.4)$   $\qquad$   $\qquad$  Otherwise, ::std2::data(E) is ill-formed.

<sup>2</sup> [ *Note:* Whenever ::std2::data(E) is a valid expression, it has pointer to object type. *— end note* ]

- <sup>1</sup> The name cdata denotes a customization point object (20.1.4.2.1.6). The expression ::std2::cdata(E) for some subexpression E of type T is expression-equivalent to:
- $(1.1)$   $-$  ::std2::data(static\_cast<const T&>(E)) if E is an lvalue.
- (1.2) Otherwise, ::std2::data(static\_cast<const T&&>(E)).
	- 2 Use of ::std2::cdata(E) with rvalue E is deprecated. [*Note:* This deprecated usage exists so that ::std2::cdata(E) has behavior consistent with ::std2::data(E) when E is an rvalue. *— end note* |
	- <sup>3</sup> [ *Note:* Whenever ::std2::cdata(E) is a valid expression, it has pointer to object type.  *end note* ]

### **21.4.6 Range requirements [std2.ranges.requirements]**

[Editor's note: As in P0896.]

### **21.4.7 Dangling wrapper [std2.dangling.wrappers]**

### **21.4.7.1 Class template dangling [std2.dangling.wrap]**

<sup>1</sup> Class template dangling is a wrapper for an object that refers to another object whose lifetime may have ended. It is used by algorithms that accept rvalue ranges and return iterators.

### **21.4.5.4 cdata [std2.range.primitives.cdata]**

```
namespace std2 { inline namespace v1 {
  template <CopyConstructible T>
  class dangling {
 public:
   constexpr dangling() requires DefaultConstructible<T>;
    constexpr dangling(T t);
   constexpr T get_unsafe() const;
  private:
   T value; // exposition only
  };
  template <Range R>
  using safe_iterator_t = // see below
    conditional_t<is_lvalue_reference_v<R>,
```

```
}}
```
 $^2$   $\texttt{safe\_iterator\_t}\xspace$  is defined as follows:

dangling<iterator\_t<R»>;

iterator\_t<R>,

- (2.1)  $-$  If std2::begin(std::declval<R>()) is a well-formed expression, safe\_iterator\_t<R> is an alias for iterator\_t<R>.
- (2.2) Otherwise, it is an alias for dangling  $\text{interator}_t$   $\text{R}$  >.

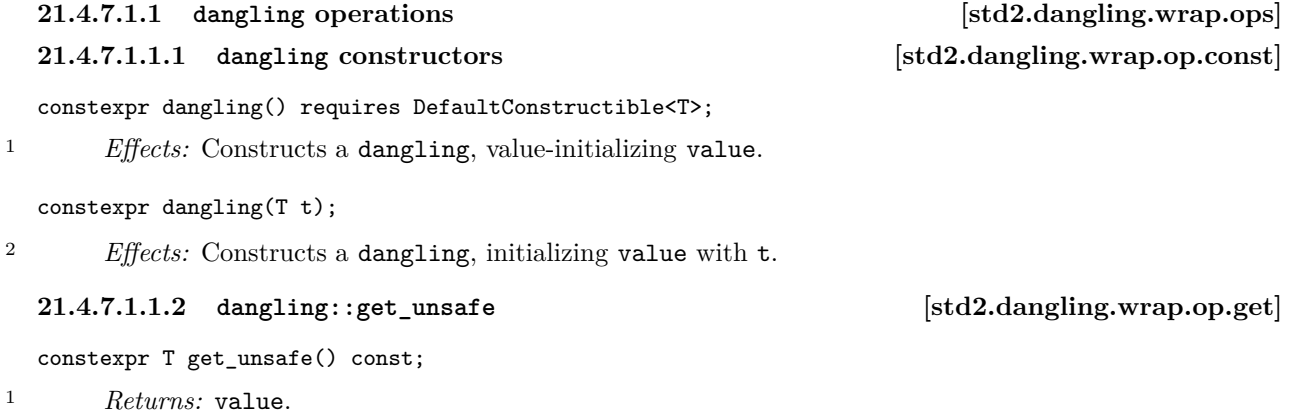

**Part II**

# <span id="page-13-0"></span>**Changes to P0789 R2 [P0789]**

## <span id="page-14-0"></span>**10 Ranges library [ranges]**

[Editor's note: The following changes are suggested for P0789.]

[Editor's note: Change section "Header <experimental/ranges/range> synopsis" [range.synopsis], as follows:]

```
namespace std { namespace experimental { namespace ranges { inline namespace v1 {
  // ... as before
  enum class subrange_kind : bool { unsized, sized };
  // 10.7.2.1:
  template <Iterator I, Sentinel<I> S = I, subrange_kind K = see below >
      requires K == subrange_kind::sized || !SizedSentinel<S, I>
  class subrange;
  template <class I, class S, subrange_kind K>
    constexpr I begin(subrange<I, S, K>&& r);
  template <class I, class S, subrange_kind K>
    constexpr S end(subrange<I, S, K>&& r);
  // ... as before
}}}}
```
### <span id="page-14-1"></span>**10.6 Range requirements [ranges.requirements]**

[Editor's note: The equivalent change should be made in P0896 also.]

<sup>1</sup> The Range concept defines the requirements of a type that allows iteration over its elements by providing a begin iterator and an end sentinel. [ *Note:* Most algorithms requiring this concept simply forward to an Iterator-based algorithm by calling begin and end. *— end note* ]

```
template <class T>
concept bool Rangerange-impl = // exposition only
 requires(T&& t) {
   ranges::begin(std::forward<T>(t)); // not necessarily equality-preserving (see below)
   ranges::end(std::forward<T>(t));
 };
template <class T>
concept bool Range =
  range-impl <T&>;
template <class T>
concept bool forwarding-range = // exposition only
  Range<T> && range-impl <T>;
```
2 Given an lyalue t of type remove reference  $t \leq T$ , Range  $\epsilon$  Pexpression E such that decltype( $(E)$ ) is T, *range-impl* <T> is satisfied only if

```
(2.1) \qquad \qquad - \quad [ranges::begin(E), ranges::end(E)) denotes a range.
```
**10.6.2 Ranges [std2.ranges.range]**

- $(2.2)$   $-$  Both ranges::begin( $E$ ) and ranges::end( $E$ ) are amortized constant time and non-modifying. [*Note:* ranges::begin( $E$ ) and ranges::end( $E$ ) do not require implicit expression variations (20.3.1.1). *— end note* ]
- (2.3)  $\qquad \text{If} \frac{\text{interator } t}{\text{interator } t} + \text{where} \text{ for } t \leq 1 \text{ and } t \leq 2.5$  satisfies ForwardIterator, ranges::begin( $\text{tr}(\text{tr})$ ) is equality preserving.
- <sup>3</sup> Given an expression E such that decltype((E)) is T, *forwarding-range* <T> is satisfied only if
- (3.1)  $-$  The expressions ranges::begin(E) and ranges::begin(static\_cast<T&>(E)) are expressionequivalent.
- (3.2)  $-$  The expressions  $ranges: end(E)$  and  $ranges: end(static_cast\langle E \rangle(E))$  are expression-equivalent.
	- <sup>4</sup> [ *Note:* Equality preservation of both begin and end enables passing a Range whose iterator type satisfies ForwardIterator to multiple algorithms and making multiple passes over the range by repeated calls to begin and end. Since begin is not required to be equality preserving when the return type does not satisfy ForwardIterator, repeated calls might not return equal values or might not be well-defined; begin should be called at most once for such a range. *— end note* ]

### **10.6.11 Viewable ranges [ranges.viewable]**

<sup>1</sup> The ViewableRange concept specifies the requirements of a Range type that can be converted to a View safely.

```
template <class T>
concept bool ViewableRange =
  Range<T> && (is_lvalue_reference_v<T>forwarding-range <T> || View<decay_t<T>>); // see below
```
<sup>2</sup> There need not be any subsumption relationship between ViewableRange<T> and is\_lvalue\_reference\_ v<T>.

#### <span id="page-15-0"></span>**10.7** Range utilities **and the contract of the contract of the contract of the contract of the contract of the contract of the contract of the contract of the contract of the contract of the contract of the contract of th**

#### **10.7.2 Sub-ranges [ranges.subranges]**

#### <span id="page-15-1"></span>**10.7.2.1 subrange [ranges.subrange]**

namespace std { namespace experimental { namespace ranges { inline namespace v1 { *// ... as before*

```
template <class T, class U>
concept bool not-same-as = // exposition only
 !Same<remove_cvref_t<T>, remove_cvref_t<U>>;
```

```
template <Iterator I, Sentinel<I> S = I, subrange_kind K = see below >
  requires K == subrange_kind::sized || !SizedSentinel<S, I>
class subrange : public view_interface<subrange<I, S, K>> {
private:
  static constexpr bool StoreSize =
    K == subrange_kind::sized && !SizedSentinel<S, I>; // exposition only
  I begin_ {}; // exposition only
  S end_ {}; // exposition only
  difference_type_t<I> size_ = 0; // exposition only; only present when StoreSize is true
public:
  using iterator = I;
  using sentinel = S;
  subrange() = default;
```

```
constexpr subrange(I i, S s) requires !StoreSize;
 constexpr subrange(I i, S s, difference_type_t<I> n)
   requires K == subrange_kind::sized;
  template <ConvertibleTo<I> X, ConvertibleTo<S> Y, subrange_kind Z>
  constexpr subrange(subrange<X, Y, Z> r)
   requires !StoreSize || Z == subrange_kind::sized;
 template <ConvertibleTo<I> X, ConvertibleTo<S> Y, subrange kind Z>
  constexpr subrange(subrange<X, Y, Z> r, difference_type_t<I> n)
   requires K == subrange_kind::sized;
  template <not-same-as <subrange> R>
  requires forwarding-range <R> &&
    ConvertibleTo<iterator_t<R>, I> && ConvertibleTo<sentinel_t<R>, S>
  constexpr subrange(R&& r) requires !StoreSize || SizedRange<R>;
  template <forwarding-range R>
 requires ConvertibleTo<iterator_t<R>, I> && ConvertibleTo<sentinel_t<R>, S>
 constexpr subrange(R&& r, difference_type_t<I> n)
    requires K == subrange_kind::sized;
  template <pair-like-convertible-to <I, S>not-same-as <subrange> PairLike>
    requires pair-like-convertible-to <PairLike, I, S>
  constexpr subrange(PairLike&& r) requires !StoreSize;
  template <pair-like-convertible-to <I, S> PairLike>
  constexpr subrange(PairLike&& r, difference_type_t<I> n)
    requires K == subrange_kind::sized;
  template <Range R>
    requires ConvertibleTo<iterator_t<R>, I> && ConvertibleTo<sentinel_t<R>, S>
  constexpr subrange(R& r) requires !StoreSize || SizedRange<R>;
 template <pair-like-convertible-from<const I&, const S&>not-same-as <subrange> PairLike>
    requires pair-like-convertible-from <PairLike, const I&, const S&>
  constexpr operator PairLike() const;
 constexpr I begin() const;
 constexpr S end() const;
 constexpr bool empty() const;
 constexpr difference_type_t<I> size() const
   requires K == subrange_kind::sized;
  [[nodiscard]] constexpr subrange next(difference_type_t<I> n = 1) const;
  [[nodiscard]] constexpr subrange prev(difference_type_t<I> n = 1) const
   requires BidirectionalIterator<I>;
 constexpr subrange& advance(difference_type_t<I> n);
};
template <class I, class S, subrange_kind K>
 constexpr I begin(subrange<I, S, K>&& r);
template <class I, class S, subrange_kind K>
```

```
constexpr S end(subrange<I, S, K>&& r);
         template <Iterator I, Sentinel<I> S>
         subrange(I, S, difference_type_t<I>) -> subrange<I, S, subrange_kind::sized>;
        template <iterator-sentinel-pair P>
         subrange(P) ->
           subrange<tuple_element_t<0, P>, tuple_element_t<1, P>>;
         template <iterator-sentinel-pair P>
         subrange(P, difference_type_t<tuple_element_t<0, P>>) ->
           subrange<tuple_element_t<0, P>, tuple_element_t<1, P>, subrange_kind::sized>;
         template <Iterator I, Sentinel<I> S, subrange_kind K>
        subrange(subrange<I, S, K>, difference_type_t<I>) ->
           subrange<I, S, subrange_kind::sized>;
         template <Range R>
         subrange(R&) -> subrange<iterator_t<R>, sentinel_t<R»;
         template <SizedRange R>
         subrange(R&) -> subrange<iterator_t<R>, sentinel_t<R>, subrange_kind::sized>;
        template <forwarding-range R>
         subrange(R&&) -> subrange<iterator_t<R>, sentinel_t<R>>;
         template <forwarding-range R>
           requires SizedRange<R>
         subrange(R&&) -> subrange<iterator_t<R>, sentinel_t<R>, subrange_kind::sized>;
        template <forwarding-range R>
         subrange(R&&, difference_type_t<iterator_t<R>>) ->
           subrange<iterator_t<R>, sentinel_t<R>, subrange_kind::sized>;
         // ... as before
         template <Range R>
           using safe\_subrange_t =conditional_t<forwarding-range <R>,
               subrange<iterator_t<R>>,
               dangling<subrange<iterator_t<R>>>>;
       }}}}
  <sup>1</sup> The default value for subrange's third (non-type) template parameter is:
(1.1) - If SizedSentinel<S, I> is satisfied, subrange_kind::sized.
(1.2) — Otherwise, subrange_kind::unsized.
     10.7.2.1.1 subrange constructors [ranges.subrange.ctor]
     constexpr subrange(I i, S s) requires !StoreSize;
  1 Effects: Initializes begin_ with i and end_ with s.
```
constexpr subrange(I i, S s, difference\_type\_t<I> n) requires K == subrange\_kind::sized;

```
P<sup>2</sup> Requires: n == distance(i, s).
   3 Effects: Initializes begin_ with i, end_ with s. If StoreSize is true, initializes size_ with n.
      template <ConvertibleTo<I> X, ConvertibleTo<S> Y, subrange_kind Z>
      constexpr subrange(subrange<X, Y, Z> r)
        requires !StoreSize || Z == subrange_kind::sized;
   4 Effects: Equivalent to:
(4.1) - If StoreSize is true, subrange\{r.\text{begin}(), r.\text{end}(), r.\text{size}()\}.(4.2) \qquad \qquad \qquad Otherwise, subrange\{r.\text{begin}(),\ r.\text{end}()\}.
      template <ConvertibleTo<I> X, ConvertibleTo<S> Y, subrange_kind Z>
      constexpr subrange(subrange<X, Y, Z> r, difference_type_t<I> n)
        requires K == subrange_kind::sized;
   5 Effects: Equivalent to subrange{r.begin(), r.end(), n}.
      template <not-same-as <subrange> R>
        requires forwarding-range <R> &&
          ConvertibleTo<iterator_t<R>, I> && ConvertibleTo<sentinel_t<R>, S>
      constexpr subrange(R&& r) requires !StoreSize || SizedRange<R>;
   6 Effects: Equivalent to:
(6.1) - If StoreSize is true, subrange{ranges::begin(r), ranges::end(r), ranges::size(r)}.
(6.2) \qquad \qquad - Otherwise, subrange{ranges::begin(r), ranges::end(r)}.
      template <forwarding-range R>
        requires ConvertibleTo<iterator_t<R>, I> && ConvertibleTo<sentinel_t<R>, S>
      constexpr subrange(R&& r, difference_type_t<I> n)
        requires K == subrange_kind::sized;
   7 Effects: Equivalent to subrange{ranges::begin(r), ranges::end(r), n}.
      template <pair-like-convertible-to <I, S>not-same-as <subrange> PairLike>
        requires pair-like-convertible-to <PairLike, I, S>
      constexpr subrange(PairLike&& r) requires !StoreSize;
   8 Effects: Equivalent to:
             subrange{get<0>(std::forward<PairLike>(r)), get<1>(std::forward<PairLike>(r))}
      template <pair-like-convertible-to <I, S> PairLike>
      constexpr subrange(PairLike&& r, difference_type_t<I> n)
        requires K == subrange_kind::sized;
   9 Effects: Equivalent to:
             subrange{get<0>(std::forward<PairLike>(r)), get<1>(std::forward<PairLike>(r)), n}
      template <Range R>
        requires ConvertibleTo<iterator_t<R>, I> && ConvertibleTo<sentinel_t<R>, S>
      constexpr subrange(R& r) requires !StoreSize || SizedRange<R>;
  10 Effects: Equivalent to:
(10.1) – If StoreSize is true, subrange{ranges::begin(r), ranges::end(r), distance(r)}.
(10.2) \qquad \qquad \qquad - \text{Otherwise}, \text{subrange}\{\text{ranges}::\text{begin}(r), \text{ ranges}::\text{end}(r)\}.
```

```
10.7.2.1.2 subrange operators [ranges.subrange.ops]
     template <pair-like-convertible-from<const I&, const S&>not-same-as<subrange> PairLike>
       requires pair-like-convertible-from <PairLike, const I&, const S&>
     constexpr operator PairLike() const;
  <sup>1</sup> Effects: Equivalent to: return PairLike(begin<sub>,</sub> end<sub>-</sub>);.
     10.7.2.1.3 subrange accessors [ranges.subrange.accessors]
     constexpr I begin() const;
  <sup>1</sup> Effects: Equivalent to: return begin<sub>-</sub>;
     constexpr S end() const;
  2 Effects: Equivalent to: return end_;.
     constexpr bool empty() const;
  3 Effects: Equivalent to: return begin_ == end_;.
     constexpr difference_type_t<I> size() const
       requires K == subrange_kind::sized;
  4 Effects: Equivalent to:
(4.1) - It StoreSize is true, return size;
(4.2) \qquad \qquad \qquad \qquad \qquad \qquad \qquad \qquad \qquad \qquad \qquad \qquad \qquad \qquad \qquad \qquad \qquad \qquad \qquad \qquad \qquad \qquad \qquad \qquad \qquad \qquad \qquad \qquad \qquad \qquad \qquad \qquad \qquad \qquad \qquad \q[[nodiscard]] constexpr subrange next(difference_type_t<I> n = 1) const;
  5 Effects: Equivalent to:
             auto tmp = *this;tmp.advance(n);
             return tmp;
  6 [ Note: If ForwardIterator<I> is not satisfied, next may invalidate *this. — end note ]
     [[nodiscard]] constexpr subrange prev(difference_type_t<I> n = 1) const
       requires BidirectionalIterator<I>;
  7 Effects: Equivalent to:
             auto tmp = *this;tmp.advance(-n);
             return tmp;
     constexpr subrange& advance(difference_type_t<I> n);
  8 Effects: Equivalent to:
(8.1) — If StoreSize is true,
                  size_ -= n - ranges::advance(begin_, n, end_);
                  return *this;
(8.2) \qquad \qquad Otherwise,
                  ranges::advance(begin_, n, end_);
                  return *this;
```
### <span id="page-20-1"></span>**10.7.2.1.4 subrange non-member functions [ranges.subrange.nonmember]**

```
template <class I, class S, subrange kind K>
  constexpr I begin(subrange<I, S, K>&& r);
```

```
1 Effects: Equivalent to:
```
return r.begin();

```
template <class I, class S, subrange kind K>
  constexpr S end(subrange<I, S, K>&& r);
```
<sup>2</sup> *Effects:* Equivalent to:

return r.end();

```
template <std::size_t N, class I, class S, subrange_kind K>
 requires N < 2
constexpr auto get(const subrange<I, S, K>& r);
```
<sup>3</sup> *Effects:* Equivalent to:

```
if constexpr (N == 0)return r.begin();
else
 return r.end();
```
### <span id="page-20-0"></span>**10.8 Range adaptors [ranges.adaptors]**

<sup>1</sup> The purpose of view::all is to return a View that includes all elements of the Range passed in.

- <sup>2</sup> The name view::all denotes a range adaptor object (**??**). The expression view::all(E) for some subexpression E is expression-equivalent to:
- (2.1) *DECAY\_COPY* (E) if the decayed type of E satisfies the concept View.
- (2.2)  $-$  subrange{E} if  $E$  is an lyalue and has a type that satisfies concept Rangethat expression is well-formed.
- $(2.3)$  Otherwise, view::all(E) is ill-formed.

*Remark:* Whenever view::all(E) is a valid expression, it is a prvalue whose type satisfies View.

### **10.8.4 view::all [ranges.adaptors.all]**

# <span id="page-21-3"></span><span id="page-21-0"></span>**11 Algorithms library [algorithms]**

[Editor's note: Some of the algorithms in the Ranges TS (rotate and equal\_range) actually return subranges, but they do so using tagged\_pair. With the addition of a proper subrange type, we suggest changing these algorithms to return subrange.]

### <span id="page-21-1"></span>**11.1** General **algorithms.general**

[Editor's note: Change the <experimental/ranges/algorithm> synopsis as follows:]

```
#include <initializer_list>
namespace std { namespace experimental { namespace ranges { inline namespace v1 {
 // ... as before
  template <ForwardIterator I, Sentinel<I> S>
    requires Permutable<I>
    tagged_pair<tag::begin(I), tag::end(I)>
    subrange<I>
      rotate(I first, I middle, S last);
  template <ForwardRange Rng>
    requires Permutable<iterator_t<Rng>>
    tagged_pair<tag::begin(safe_iterator_t<Rng>),
               tag::end(safe_iterator_t<Rng>)>
    safe_subrange_t<Rng>
      rotate(Rng&& rng, iterator_t<Rng> middle);
  // ... as before
  template <ForwardIterator I, Sentinel<I> S, class T, class Proj = identity,
      IndirectStrictWeakOrder<const T*, projected<I, Proj>> Comp = less<>>
    tagged_pair<tag::begin(I), tag::end(I)>
    subrange<I>
      equal_range(I first, S last, const T& value, Comp comp = Comp{}, Proj proj = Proj{});
  template <ForwardRange Rng, class T, class Proj = identity,
      IndirectStrictWeakOrder<const T*, projected<iterator_t<Rng>, Proj>> Comp = less<>>
    tagged_pair<tag::begin(safe_iterator_t<Rng>),
               tag::end(safe_iterator_t<Rng>)>
    safe_subrange_t<Rng>
      equal_range(Rng&& rng, const T& value, Comp comp = Comp{}, Proj proj = Proj{});
  // ... as before
```
### }}}}

### <span id="page-21-2"></span>**11.4 Mutating sequence operations [alg.modifying.operations]**

### **11.4.11** Rotate and a set of alg.rotate and a set of alg.rotate

```
template <ForwardIterator I, Sentinel<I> S>
 requires Permutable<I>
```
subrange<I>

```
tagged pair<tag::begin(I), tag::end(I)>
tagged_pair<tag::begin(safe_iterator_t<Rng>),
           tag::end(safe_iterator_t<Rng>)>
```
rotate(Rng&& rng, iterator\_t<Rng> middle);

rotate(I first, I middle, S last);

requires Permutable<iterator\_t<Rng>>

- <sup>1</sup> *Effects:* For each non-negative integer i < (last first), places the element from the position first + i into position first +  $(i + (last - middle))$  % (last - first).
- <sup>2</sup> *Returns:* {first + (last middle), last}.
- <sup>3</sup> *Remarks:* This is a left rotate.

template <ForwardRange Rng>

safe\_subrange\_t<Rng>

- <sup>4</sup> *Requires:* [first,middle) and [middle,last) shall be valid ranges.
- <sup>5</sup> *Complexity:* At most last first swaps.

### <span id="page-22-0"></span>**11.5 Sorting and related operations [alg.sorting]**

**11.5.3 Binary search and the search [alg.binary.search]** 

```
11.5.3.3 equal_range [equal.range]
```

```
template <ForwardIterator I, Sentinel<I> S, class T, class Proj = identity,
    IndirectStrictWeakOrder<const T*, projected<I, Proj>> Comp = less<>>
 tagged_pair<tag::begin(I), tag::end(I)>
  subrange<I>
    equal_range(I first, S last, const T& value, Comp comp = Comp{}, Proj proj = Proj{});
```
template <ForwardRange Rng, class T, class Proj = identity, IndirectStrictWeakOrder<const T\*, projected<iterator\_t<Rng>, Proj>> Comp = less<>> tagged\_pair<tag::begin(safe\_iterator\_t<Rng>), tag::end(safe\_iterator\_t<Rng>)> safe\_subrange\_t<Rng>

equal\_range(Rng&& rng, const T& value, Comp comp = Comp{}, Proj proj = Proj{});

- <sup>1</sup> *Requires:* The elements e of [first,last) shall be partitioned with respect to the expressions invoke(comp, invoke(proj, e), value) and !invoke(comp, value, invoke(proj, e)). Also, for all elements e of [first, last), invoke(comp, invoke(proj, e), value) shall imply !invoke(comp, value, invoke(proj, e)).
- <sup>2</sup> *Returns:*

{lower\_bound(first, last, value, comp, proj), upper\_bound(first, last, value, comp, proj)}

3 *Complexity:* At most  $2 * log_2($ **last - first**) +  $\mathcal{O}(1)$  applications of the comparison function and projection.

# <span id="page-23-0"></span>**Annex A (informative) Acknowledgements [acknowledgements]**

This work was made possible by the support of my employer, Facebook.

# **Bibliography**

- <span id="page-24-0"></span>[1] Eric Niebler. P0789r2: Range adaptors and utilities, 02 2018. [http://www.open-std.org/jtc1/sc22/](http://www.open-std.org/jtc1/sc22/wg21/docs/papers/2018/p0789r2.pdf) [wg21/docs/papers/2018/p0789r2.pdf](http://www.open-std.org/jtc1/sc22/wg21/docs/papers/2018/p0789r2.pdf).
- <span id="page-24-1"></span>[2] Eric Niebler. P0896r0: Merging the ranges ts, 02 2018. [http://www.open-std.org/jtc1/sc22/wg21/](http://www.open-std.org/jtc1/sc22/wg21/docs/papers/2018/p0896r0.pdf) [docs/papers/2018/p0896r0.pdf](http://www.open-std.org/jtc1/sc22/wg21/docs/papers/2018/p0896r0.pdf).

# **Index**

<span id="page-25-0"></span>C**++** Standard, [3](#page-4-1)

Ranges TS, [3](#page-4-1)

 $\mbox{\tt string\_view>},\, 5$  $\mbox{\tt string\_view>},\, 5$ 

# **Index of library names**

```
advance
    subrange, 18
basic_string_view
    begin, 5
    end, 5
begin
    subrange, 18, 19
dangling, 10
    dangling, 11
    get_unsafe, 11
empty
    subrange, 18
end
   subrange, 18, 19
equal_range, 21
get
   subrange, 19
get_unsafe
    dangling, 11
next
    subrange, 18
operator PairLike
    subrange, 18
prev
    subrange, 18
rotate, 20
size
    subrange, 18
subrange
    subrange, 16, 17
```